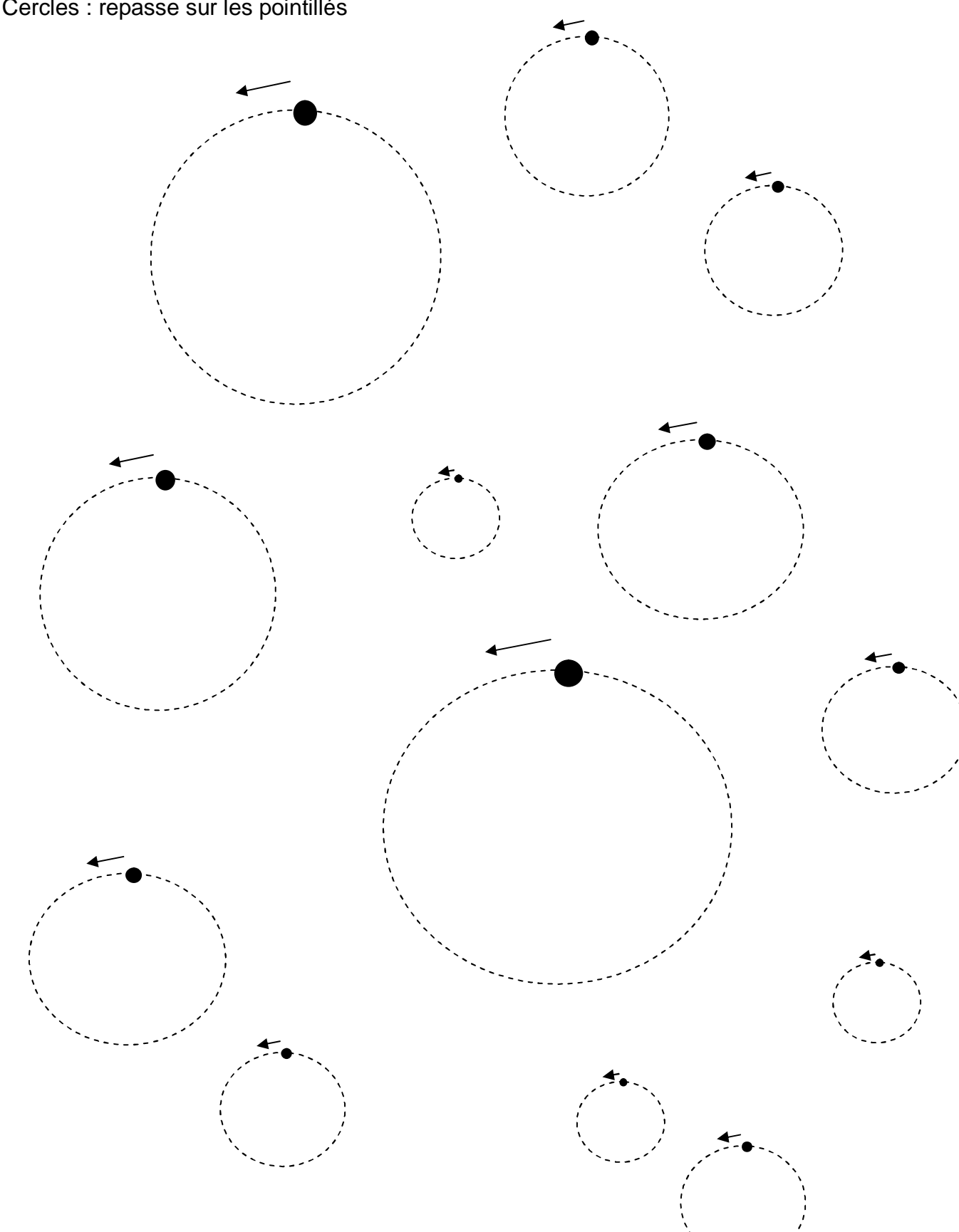

Cercles : repasse sur les pointillés